# **Fiche de présentation et d'accompagnement**

Niveau (Terminale - Physique-Chimie)

Discipline(s) dominante(s) : Chimie

**Chapitre : Méthodes de suivi d'un titrage**

**Nom de l'activité : TP « Dosage par étalonnage conductimétrique »**

 $(Typed'activité (Activity ité expérimentale))$ 

Déroulement de la séance  $(\text{En binôme})$ 

Durée de l'activité (2 heures)

# **Programme officiel**

**Savoir-faire**

Mesurer une conductance et tracer une courbe d'étalonnage pour déterminer une concentration.

Procéder à l'évaluation d'une incertitude-type par une autre approche que statistique (évaluation de type B).

Simuler, à l'aide d'un langage de programmation, un processus aléatoire illustrant la détermination de la valeur d'une grandeur avec incertitudes-types composées.

## **Compétences pouvant être évaluées au cours de l'activité**

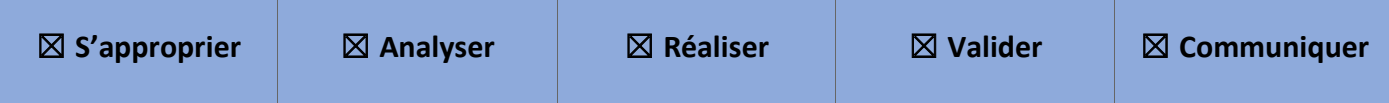

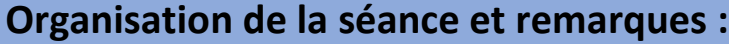

**Etude préliminaire sous forme de classe inversée :** formulation de la problématique et élaboration du protocole expérimental.

## **Séance expérimentale (2h) :**

- $\checkmark$  Etude de la variabilité des grandeurs mesurées et évaluation des incertitudes par la méthode de Monte Carlo (utilisation du langage de programmation : Python).
- ✓ Mise en œuvre du protocole expérimentale (sonde conductimétrique et console CAMPUS d'Eurosmart).
- $\checkmark$  Réponse à la problématique.

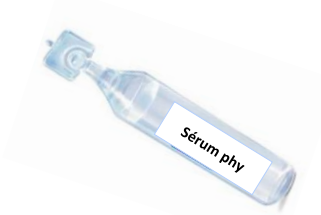

## **TP : Dosage par étalonnage conductimétrique**

*Terminale - Enseignement de spécialité PC* 

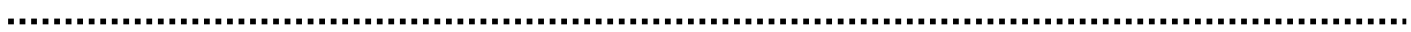

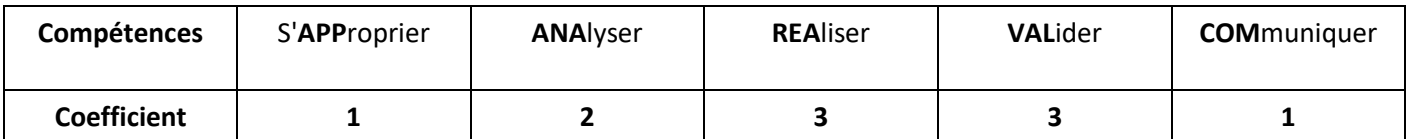

**Thème :** Constitution et transformations de la matière.

## **Objectifs :**

- ✓ *Mesurer une conductance et tracer une courbe d'étalonnage pour déterminer une concentration.*
- ✓ *Procéder à l'évaluation d'une incertitude-type par une autre approche que statistique (évaluation de type B).*
- ✓ *Simuler, à l'aide d'un langage de programmation, un processus aléatoire illustrant la détermination de la valeur d'une grandeur avec incertitudes-types composées.*

## **LE CONTEXTE**

*Axel souffre d'une conjonctivite. Le médecin lui prescrit du sérum physiologique pour effectuer des lavages oculaires. En fouillant dans son armoire à pharmacie, Axel trouve un flacon de sérum physiologique sur lequel figure une date de péremption : 08/2019.* 

## *Ce sérum est-il encore efficace ?*

## **DOCUMENTS MIS A DISPOSITION**

## **Document 1 : Le sérum physiologique**

Le sérum physiologique est une solution pharmaceutique utilisée pour nettoyer les yeux, le nez … Elle contient de l'eau et du chlorure de sodium.

Le pourcentage en masse de chlorure de sodium  $(Na^+, Cl^-)$  est indiqué sur chaque flacon :  $0.9\%$  c'est-à-dire que  $100\ g$  de sérum physiologique contiennent  $0.9$   $q$  de chlorure de sodium.

## **SERUM PHYSIOLOGIQUE**

*Hygiène nasale et ophtalmologique quotidienne*

Solution de chlorure de sodium à 0,9% fabriquée en conditions stériles

30 unidoses de 5 mL

 $\frac{\text{Données : M(NaCl)} = 58,44 \text{ g.mol}^{-1}; \rho_{\text{serum}} = 1,00 \text{ g.mL}^{-1}.$ 

## **Document 2 : Concentrations massique et molaire d'un soluté dans un solvant**

La concentration massique  $\mathcal{C}_m$  d'un soluté en solution (en  $g$ .  $L^{-1}$ ) est liée à sa concentration molaire  $C$  (en  $mol$ .  $L^{-1})$ et à sa masse molaire  $M$  (en  $g$ .  $mol^{-1}$ ) par la relation :

## **Document 3 : Dosage par étalonnage conductimétrique**

Le **dosage par étalonnage** est une méthode qui repose sur l'utilisation de **solutions étalons** (de différentes concentrations connues) et d'un conductimètre. En reportant sur un graphique les valeurs mesurées de  $\sigma$  en fonction des valeurs de la concentration,  $\sigma = f(C)$  et en modélisant ces résultats par une relation mathématique adéquate on obtient **une courbe d'étalonnage.** 

La courbe d'étalonnage ainsi obtenue permet de déterminer avec précision la **concentration inconnue** d'une solution à partir de la valeur de la conductivité mesurée pour cette solution.

## **Document 4 : Conductivité et loi de Kohlrausch**

La conductivité  $\sigma$  d'une solution ionique traduit sa capacité à conduire le courant électrique. Elle s'exprime en Siemens par mètre (S.  $m^{-1}$ ).  $\sigma$  dépend de la nature et de la concentration des ions présents.

## **Loi de Kohlrausch**

Pour des solutions suffisamment diluées la conductivité  $\bm{\sigma}$  d'une solution, s'écrit :  $\sigma=\sum \lambda_i[X_i]$ 

 $[X_i]$  concentration en mol.  $m^{-3}$  de chaque ion  $X_i$  et  $\lambda_i$  conductivité molaire de l'ion  $X_i$  en  $S.m^2.mol^{-1}$ .

*Exemple :* 

Dissolution de chlorure de sodium dans de l'eau :  $\text{NaCl}_{(s)} \rightarrow \text{Na}^+_{(aq)} + \text{Cl}^-_{(aq)}$  $\sigma = \lambda_{Na^+}$ .  $[Na^+] + \lambda_{Cl^-}$ .  $[Cl^-] = C_{NaCl} \times (\lambda_{Na^+} + \lambda_{Cl^-})$ , avec  $[Na^+] = [Cl^-] = C_{NaCl}$ . Cette expression fait apparaître une proportionnalité entre la conductivité  $\sigma$  et la concentration  $C_{NaCl}$  notée plus simplement *:* 

 $\sigma = k \times C_{NaCl}$ 

## **Document 5 : Utilisation d'un conductimètre**

Lorsque l'on utilise un conductimètre, il faut respecter certaines règles :

- Laver la cellule de conductimétrie avec de l'eau distillée et essuyer la cellule
- $\ddot{\bullet}$  Mesurer les conductivités des solutions par ordre croissant des concentrations

## **Document 6 : Matériel**

- $\circ$  Bécher de 150 mL et fiole jaugée à 50 mL
- $\circ$  Pipettes jaugées à 5, 10 et 20 mL
- o Solution mère  $S_0$  de chlorure de sodium de concentration  $C_0$
- o Sonde conductimétrique et console CAMPUS
- o Ordinateur équipé du logiciel LatisPro et de l'éditeur de script Edupython

## **CLASSE INVERSEE :**

**Etude préliminaire** *(à réaliser à la maison, en amont de la séance)*

- **1.** Faire émerger la problématique. **APP**
- **2.** En vous appuyant sur les documents mis à disposition, élaborer un protocole expérimental pour répondre à la problématique. **ANA** *Indication : La solution commerciale étant trop concentrée, le contrôle qualité sera réalisé sur une solution de* s*érum physiologique diluée 20 fois.*

…………………………………………………………………………………………………………………………………………………………………………………….

…………………………………………………………………………………………………………………………………………………………………………………….

…………………………………………………………………………………………………………………………………………………………………………………….

……………………………………………………………………………………………………………………………………………………………………………………. ……………………………………………………………………………………………………………………………………………………………………………………. ……………………………………………………………………………………………………………………………………………………………………………………. ……………………………………………………………………………………………………………………………………………………………………………………. ……………………………………………………………………………………………………………………………………………………………………………………. ……………………………………………………………………………………………………………………………………………………………………………………. …………………………………………………………………………………………………………………………………………………………………………………….

## **SEANCE EXPERIMENTALE EN CLASSE :**

#### **Etude de la variabilité des grandeurs mesurées et évaluation des incertitudes**

#### **Document 7 : Méthode de Monte-Carlo**

On dispose d'une solution mère  $S_0$  de chlorure de sodium préparée par dissolution d'une masse  $m = 584$   $mg$  de  ${NaCl}_{(s)}$  ( $M = 58,44$  g.  $mol^{-1}$ ) dans une fiole jaugée de volume  $V_0 = 500,00$   $mL$ .

$$
C_0 = \frac{m}{M \times V_0}
$$

On cherche à évaluer l'incertitude-type de  $C_0$ . La méthode de Monte-Carlo permet d'étudier la variabilité de  $C_0$  sans utiliser la relation de propagation des incertitudes. Cette variabilité est expliquée par différentes incertitudes qui s'accumulent tout au long du protocole : incertitudes de la pesée, de la masse molaire et de la fiole jaugée dans le cadre de la dissolution réalisée.

On prendra :

- $\frac{1}{\sqrt{2}}$  Pesée :  $u(m) = 1$  mg
- $\downarrow$  Masse molaire :  $u(M) = 0.01$  g.  $mol^{-1}$
- **Ex** Fiole jaugée :  $u(V_0) = 0.00025 L$

Un jeu de données ( $m, M, V_0$ ) est tiré au sort (tirage avec écarts-types connus selon une loi normale) pour calculer  $C_0$ . La procédure est répétée 100000 fois. On calcule la moyenne et l'écarts-types  $u(C_0)$ .

*Source : Méthode présentée dans les travaux du GRIESP « Mesure et incertitudes » publiés en 2019 [https://cache.media.eduscol.education.fr/file/2019-Mesure\\_incertitudes/60/1/GRIESP\\_Tle\\_Beer\\_Lambert\\_Monte\\_Carlo\\_1207601.pdf](https://cache.media.eduscol.education.fr/file/2019-Mesure_incertitudes/60/1/GRIESP_Tle_Beer_Lambert_Monte_Carlo_1207601.pdf)*

#### **Document 8 : Extrait du programme « Cf.py » à compléter**

# Méthode de Monte-Carlo pour le calcul de la valeur moyenne et de l'incertitude-type de la concentration # # molaire Cf de la solution fille Si (i compris entre 1 et 5) # Programme publié par le GRIESP en 2019 - Modifications mineures apportées par Marie-Anne DEJOAN  $#$ #---------------------Partie du script à compléter par les élèves-----------numero=... # Solution fille i (i compris entre 1 et 5) # Prélevement du volume Vm de solution mère : coef\_5=... # nombre de prélevements réalisés avec la pipette jaugée à 5mL (0, 1 ou 2) coef\_10=... # avec la pipette jaugée à 10mL (0, 1 ou 2)  $\texttt{coef}\_20=...$  # avec La pipette jaugée à 20mL (0, 1 ou 2) #Volume de fiole utilisée (inscrire 1 pour la fiole utilisée, 0 pour l'autre)  $Nfiole50...$  $Nfiole100=...$ 

**3.** Ouvrir le programme « *Co.py* » qui permet de calculer **la valeur moyenne** et **l'incertitude-type** de la concentration molaire de  $S_0$  par la méthode de Monte-Carlo. Exécuter le programme. A partir de l'affichage de la console exprimer  $C_0$  et  $u(C_0)$  en conservant le bon nombre de décimales. **REA** 

……………………………………………………………………………………………………………………………………………………………………………………. …………………………………………………………………………………………………………………………………………………………………………………….

**4.** Selon la même méthode on peut déterminer la concentration moyenne et l'incertitude-type pour chaque solution de la gamme étalon. Ouvrir le programme « *Cf.py* » dont un extrait apparait dans le **document 8**. A l'aide du programme compléter le tableau ci-dessous (excepté la dernière ligne). **REA**

*Attention : Exécuter le programme autant de fois qu'il y a de solutions filles en prenant soin de compléter au préalable les pointillés (lignes 28, 31, 32, 33, 36 et 37 du script).*

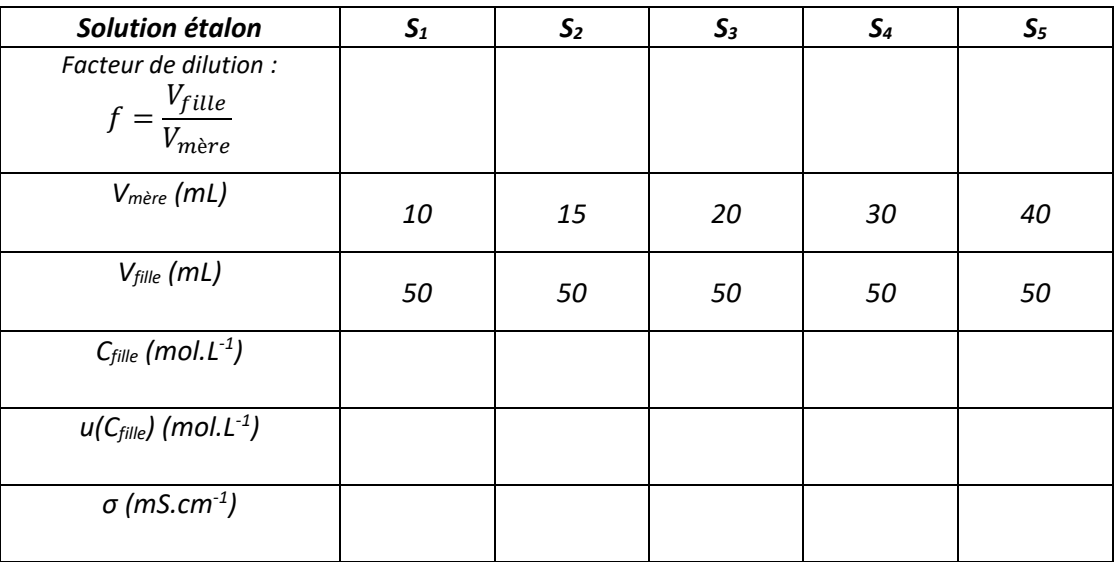

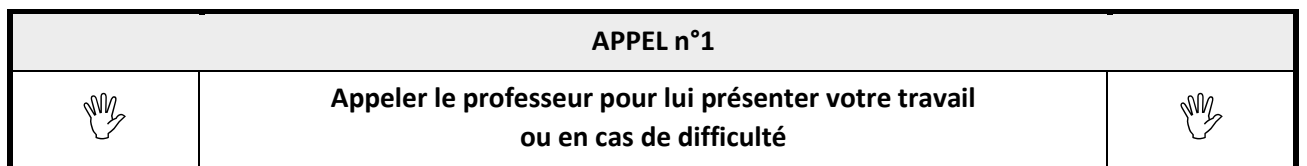

## **Mise en œuvre du protocole expérimental**

**5.** Mettre en œuvre le protocole expérimental. Compléter la dernière ligne du tableau et relever l'équation du modèle constituant la courbe d'étalonnage  $\sigma = f(C)$ . **REA** 

…………………………………………………………………………………………………………………………………………………………………………………….

……………………………………………………………………………………………………………………………………………………………………………………. *La méthode de Monte-Carlo permet également de déterminer l'incertitude-type portant sur le coefficient directeur et l'ordonnée à l'origine de la droite modélisée et d'en déduire si « 0 » est compatible avec l'ordonnée à l'origine.*

## *Démarche :*

- *1) Evaluation des incertitudes-type (de type B) :*  $u(m)$ *,*  $u(M)$ *,*  $u(V_0)$ *,*  $u(V_{file})$ *,*  $u(V_{m\`ere})$  *et*  $u(\sigma)$ *.*
- 2) Prise au hasard d'un jeu de données pour  $m$ ,  $M$ ,  $V_0$ ,  $V_{fille}$ ,  $V_{m\text{e}re}$  et  $\sigma$ .
- *3) Régression linéaire liée à ce jeu de données.*
- *4) Répétition de cette procédure 100 000 fois pour obtenir la moyenne et l'écart-type de la pente et de l'ordonnée à l'origine.*

**6.** Ouvrir le programme « *RegLin.py* ». Compléter la **ligne 26** du script en indiquant les valeurs de mesurées pour la gamme de solutions étalons. Exécuter le programme. Exprimer la pente, l'ordonnée à l'origine et les incertitudes-types. La valeur « 0 » est-elle compatible avec l'ordonnée à l'origine ? La loi de Kohlrausch est-elle vérifiée ? **VAL**

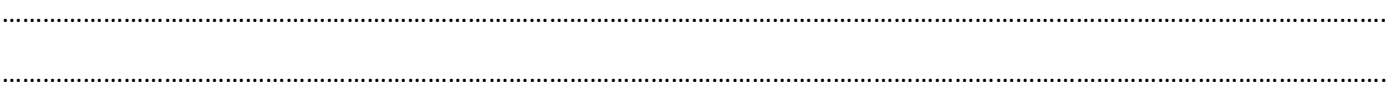

…………………………………………………………………………………………………………………………………………………………………………………….

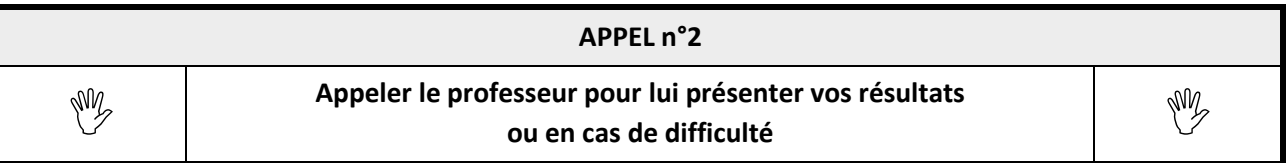

## **Réponse à la problématique**

7. Mesurer la conductivité de l'échantillon de sérum physiologique dilué,  $\sigma_{dilu\acute{e}}$ . Par report de point, déterminer graphiquement la concentration molaire de l'échantillon de sérum physiologique, celle-ci est notée  $\mathcal{C}_{dilu\acute{e}}$ . **REA** 

…………………………………………………………………………………………………………………………………………………………………………………….

*La méthode de Monte-Carlo nous permet à ce stade d'évaluer la moyenne et l'incertitude-type de la concentration massique en NaCl du sérum physiologique* ( $C_{m,exp}$  et  $u(C_{m,exp})$ ).

#### *Démarche :*

- *1) Pour chacune des 100 000 droites de régression issues de données aléatoires, il est possible d'effectuer un*  report de point : on obtient un jeu de 100 000 données pour C<sub>dilué</sub>.
- 2) Prise au hasard d'un jeu de données pour M, V<sub>sérum</sub> (volume de sérum contenu dans une dosette) et V<sub>fiole</sub> *(volume de la fiole utilisée pour diluer 20× le sérum physiologique).*
- *3) Détermination de la concentration massique en du sérum physiologique.*
- *4)* Répétition de cette procédure 100 000 fois pour obtenir la moyenne et l'écart-type de  $C_m$ <sub>exp</sub>.
- **8.** Ouvrir le programme « *ReportPoint.py* ». Compléter les **lignes 27 et 30** du script en indiquant les valeurs de mesurées pour la gamme de solutions étalons ainsi que  $\sigma_{dilu\acute{e}}$  et  $u(\sigma_{dilu\acute{e}})$  déterminées pour l'échantillon. Exécuter le programme. Exprimer  $C_{m,exp}$  et  $u(C_{m,exp})$ . VAL

…………………………………………………………………………………………………………………………………………………………………………………….

…………………………………………………………………………………………………………………………………………………………………………………….

**9.** Exprimer la concentration massique  $C_{m,att}$  (en  $g.L^{-1}$ ) du sérum physiologique et répondre au questionnement initial. **APP, VAL**

……………………………………………………………………………………………………………………………………………………………………………………. …………………………………………………………………………………………………………………………………………………………………………………….

#### **Eléments de correction**

#### **1. Problématique**

Quelle est la concentration massique en  $NaCl$  du sérum « périmé » ?

#### **2. Protocole expérimental**

- *A partir d'une solution mère de de concentration connue, on réalise par dilution une gamme de solution filles étalons.*
- *A l'aide d'une sonde conductimétrique et du logiciel LatisPro, on mesure la conductivité de chaque solution étalon.*
- $\downarrow$  On trace la courbe d'étalonnage  $\sigma = f(C)$  en modélisant les résultats expérimentaux par une fonction *affine.*
- *On mesure la conductivité de la solution diluée de sérum commercial.*
- <sup>4</sup> A l'aide de l'équation de la droite d'étalonnage, on détermine la concentration molaire C<sub>ailué</sub> de cette solution. On en déduit la valeur de la concentration molaire en  $NaCl$  du sérum :  $\mathcal{C}_{exp}~=~20 \times \mathcal{C}_{dilu\acute{e}}.$
- Enfin la concentration massique  $\colon\thinspace \mathcal{C}_{m,exp}=\thinspace M_{NaCl}\times \mathcal{C}_{exp}$  (en  $g. L^{-1}$ ).

#### **3.** Affichage de la console :

*Calcul de Co : 0.01998631074606434 mol/L Moyenne des Co : 0.019986559837822895 mol/L Incertitude-type u(Co) : 3.59357921933388e-05 mol/L*

#### On retiendra :

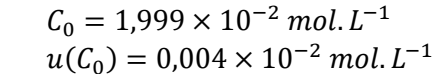

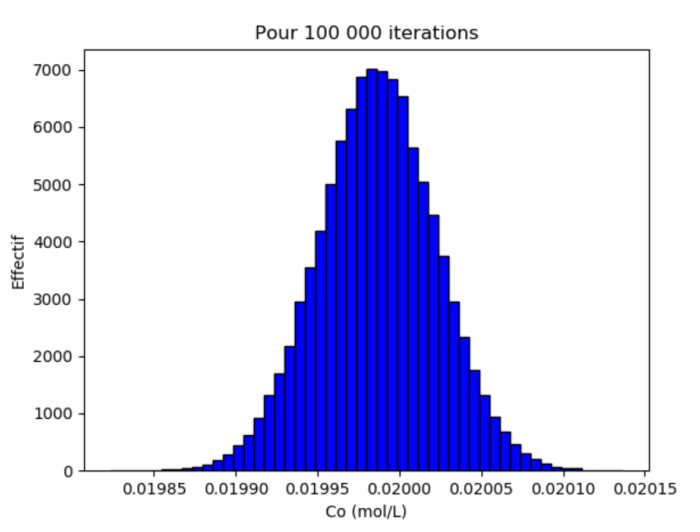

**4.** Tableau complété à l'aide du programme « Cf.py » (excepté la dernière ligne) :

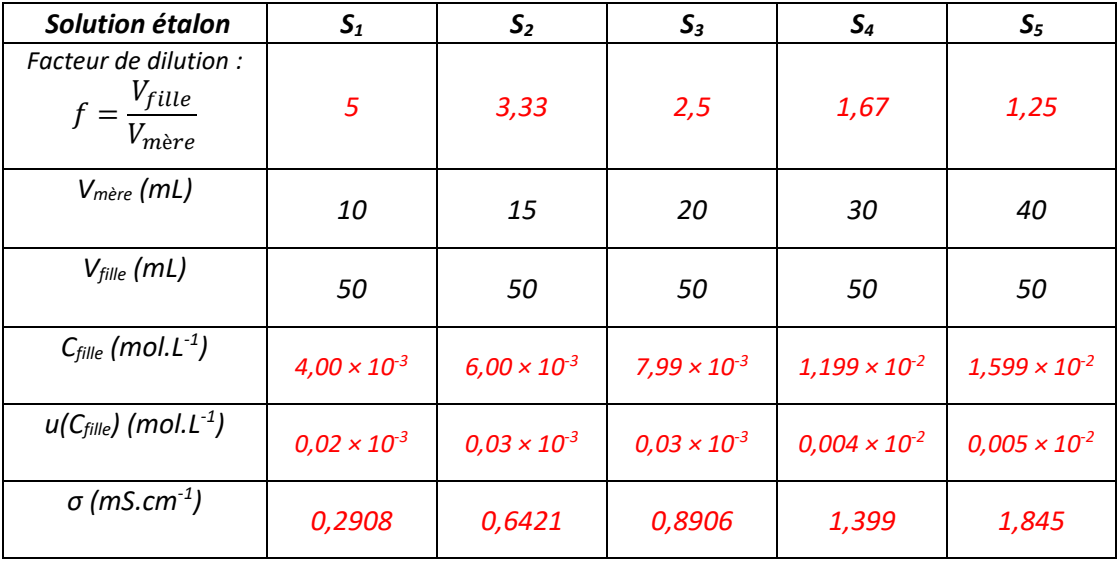

#### **5.** Courbe d'étalonnage  $\sigma = f(C)$ , représentation graphique et équation du modèle

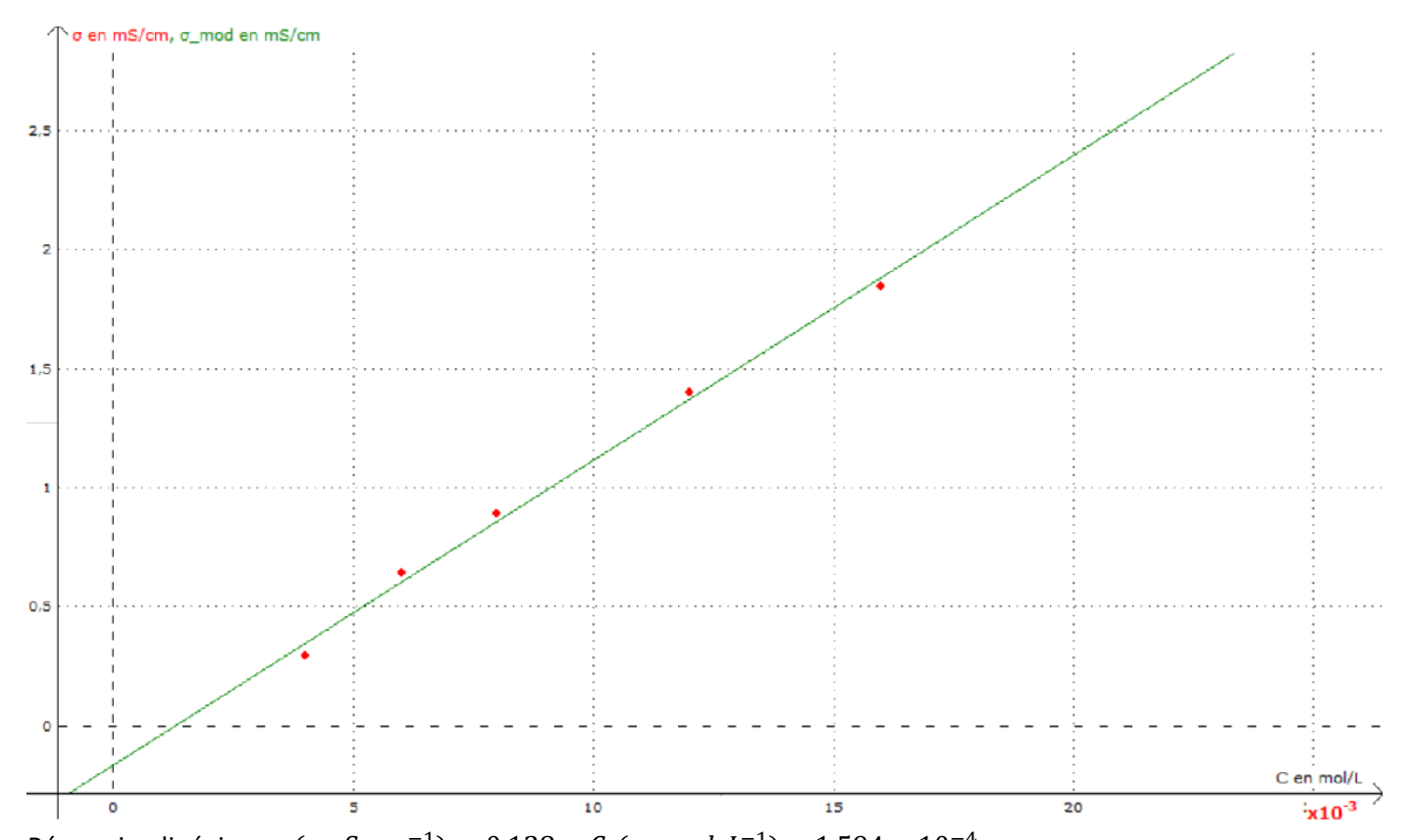

<u>Régression linéaire :</u> σ (en S. cm<sup>-1</sup>) = 0,128 × C<sub>f</sub> (en mol. L<sup>-1</sup>) - 1,594 × 10<sup>-4</sup>. On remarque que les abscisses des points sont bien réparties (pas d'amas) et que les points expérimentaux sont alignés. L'ajustement effectué permet d'obtenir la pente et l'ordonnée à l'origine de la droite de régression.

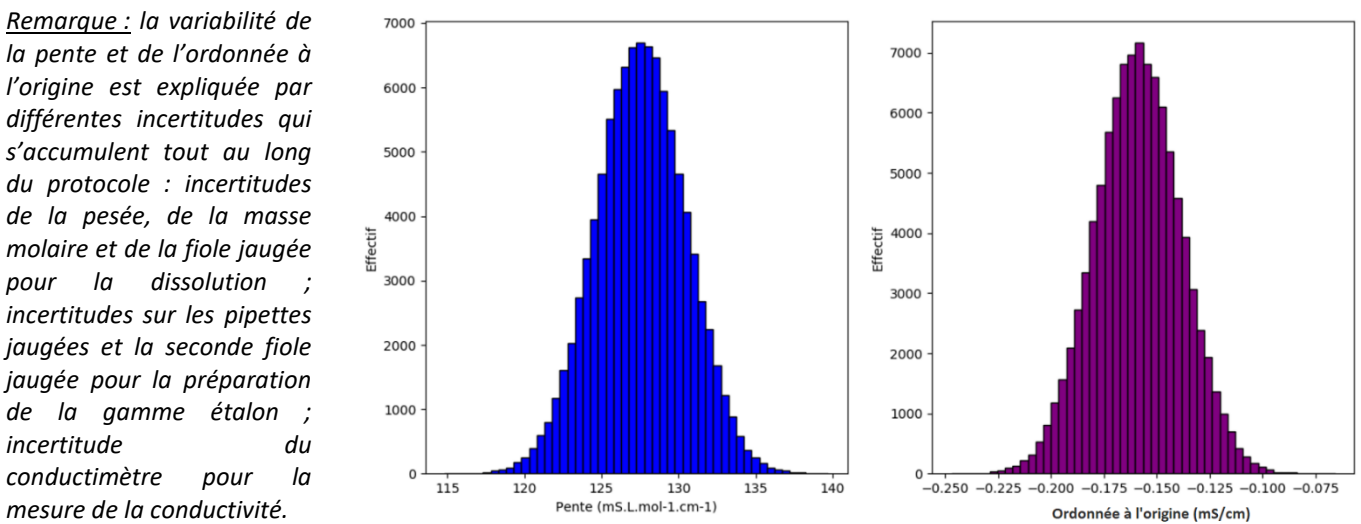

## **6. Moyenne et incertitude-type de la pente et de l'ordonnée à l'origine par la méthode de Monte-Carlo**

*incertitude du conductimètre pour la mesure de la conductivité.*

Résultat (déduit de l'affichage de la console) :

Pente =  $128 \text{ mS. } L \text{.} \text{mol}^{-1} \text{.} \text{cm}^{-1}$  et  $u(\text{Pente}) = 3 \text{ mS. } L \text{.} \text{mol}^{-1} \text{.} \text{cm}^{-1}$ . Ordonnée à l'origine =  $-0.16$  mS. cm<sup>-1</sup> et u(Ordonnée à l'origine) =  $0.02$  mS. cm<sup>-1</sup>

« 0 » est compatible avec l'ordonnée à l'origine à 8 incertitude-type près. On peut considérer que la loi de Kohlrausch est vérifiée.

## **7. Report de point graphiquement**

La conductivité de l'échantillon vaut :  $\sigma_{dilu\acute{e}} = 0.7681 \, mS.cm^{-1}$ . Par report de ce point graphiquement, on détermine sa concentration :  $\mathcal{C}_{dilu\acute{e}} = 7{,}223 \times 10^{-3}$   $mol$ .  $L^{-1}$ .

## 8. Concentration massique en NaCl du sérum physiologique (méthode de Monte-Carlo)

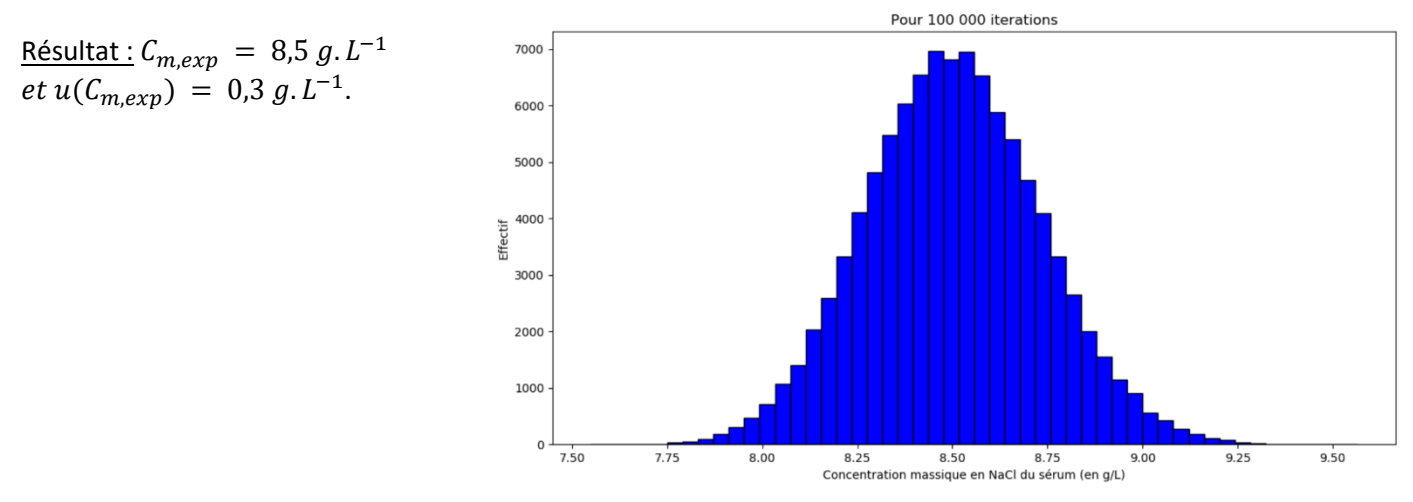

## **9. Réponse au questionnement initial**

Le sérum physiologique présente une concentration attendue en NaCl de 0,9  $g$  pour 100  $g$  (soit 100 mL) soit une concentration massique théorique :  $C_{m,att} = 9 g.L^{-1}$ .

**La valeur expérimentale s'écarte de moins de 2 incertitudes-type de la valeur attendue. Ces deux valeurs sont donc conformes, le sérum physiologique est encore efficace !**

#### **Grille d'évaluation par compétences**

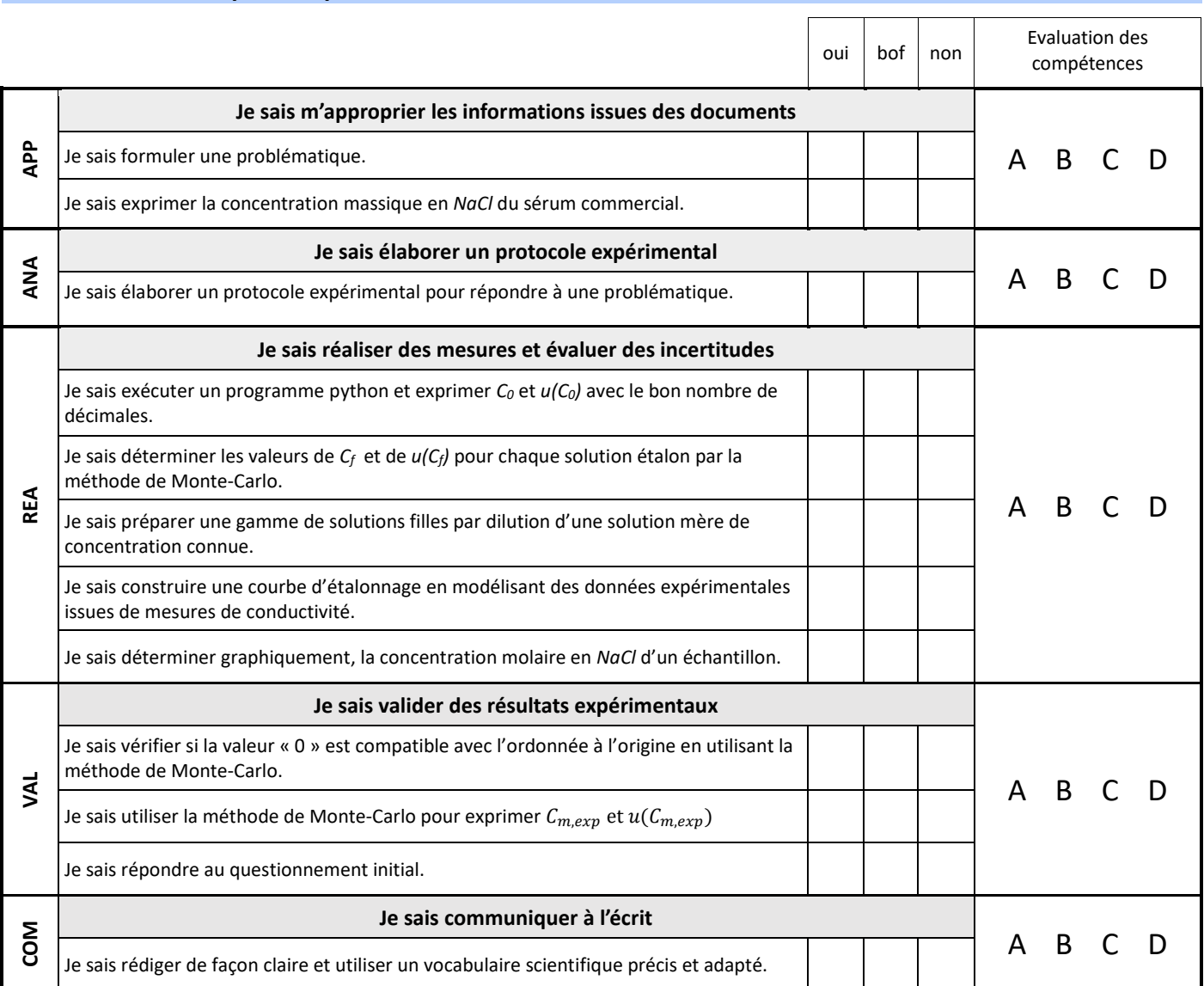